#### OODP– Session 7b

#### Session times

PT group 1 – Monday 18:00 ‐21:00PT group 2 – Thursday 18:00 ‐21:00 $FT$ Tuesday 13:30 ‐17:00

 room: Malet 403 room: Malet 407 room: Malet 404

Email: oded@dcs.bbk.ac.uk Web Page: http://www.dcs.bbk.ac.uk/~oded Visiting Hours: Tuesday 17:00 to 19:00

- $1.$  Start Eclipse
- 2. Close any open project
- $\bullet$ • We are next going to clone the Airplane code from Git Hub

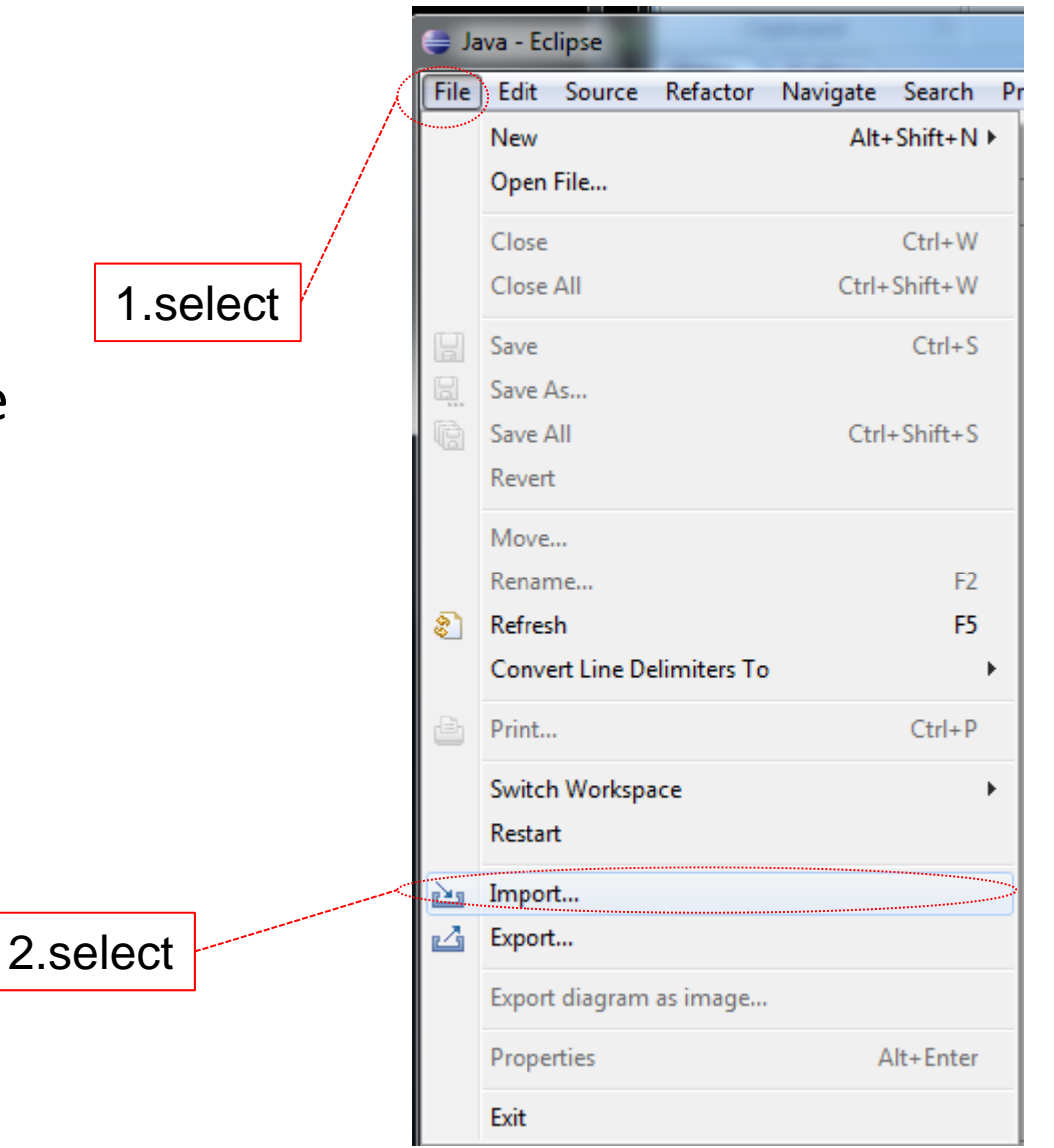

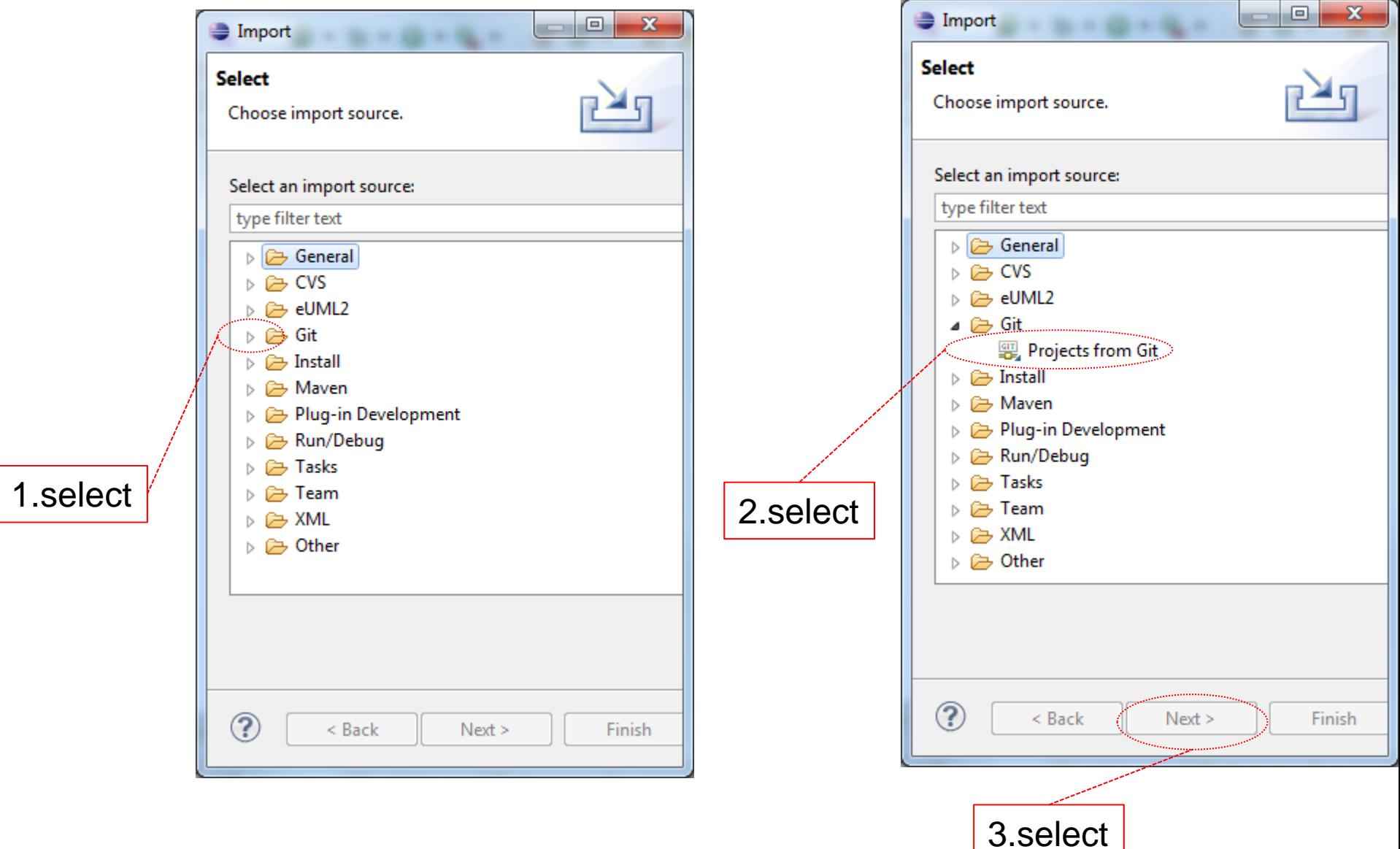

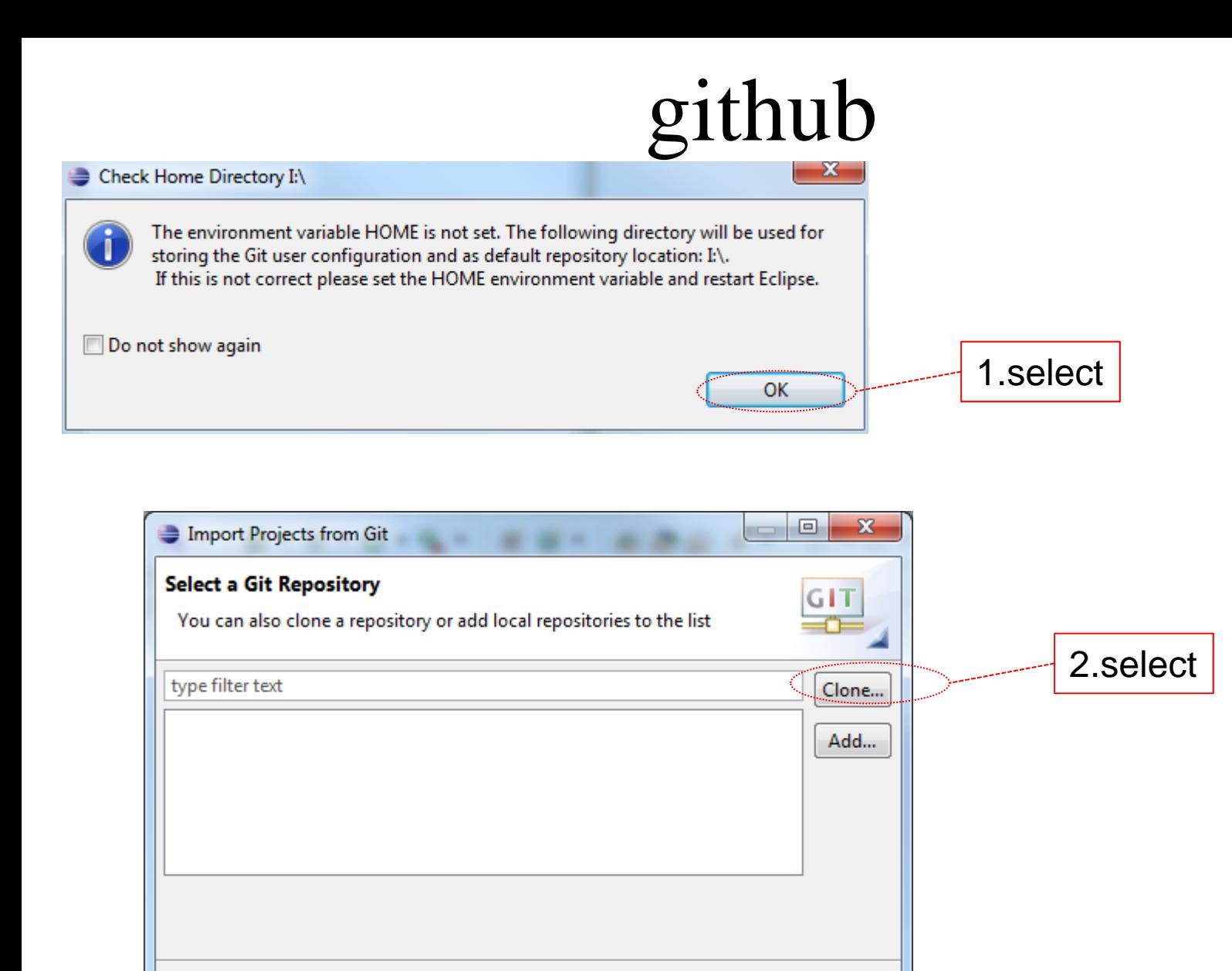

Finish

Cancel

 $\circledR$ 

< Back

 $Next >$ 

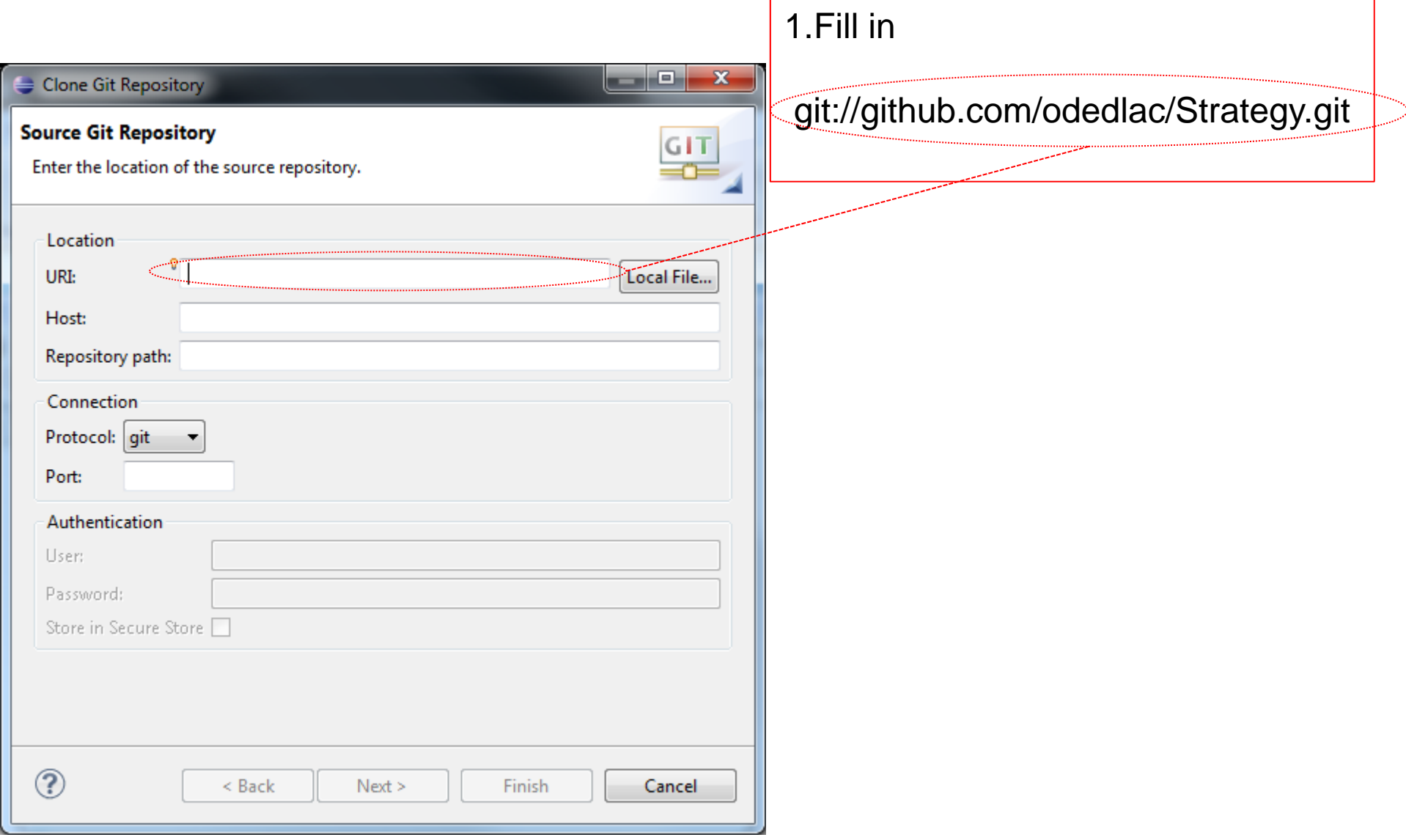

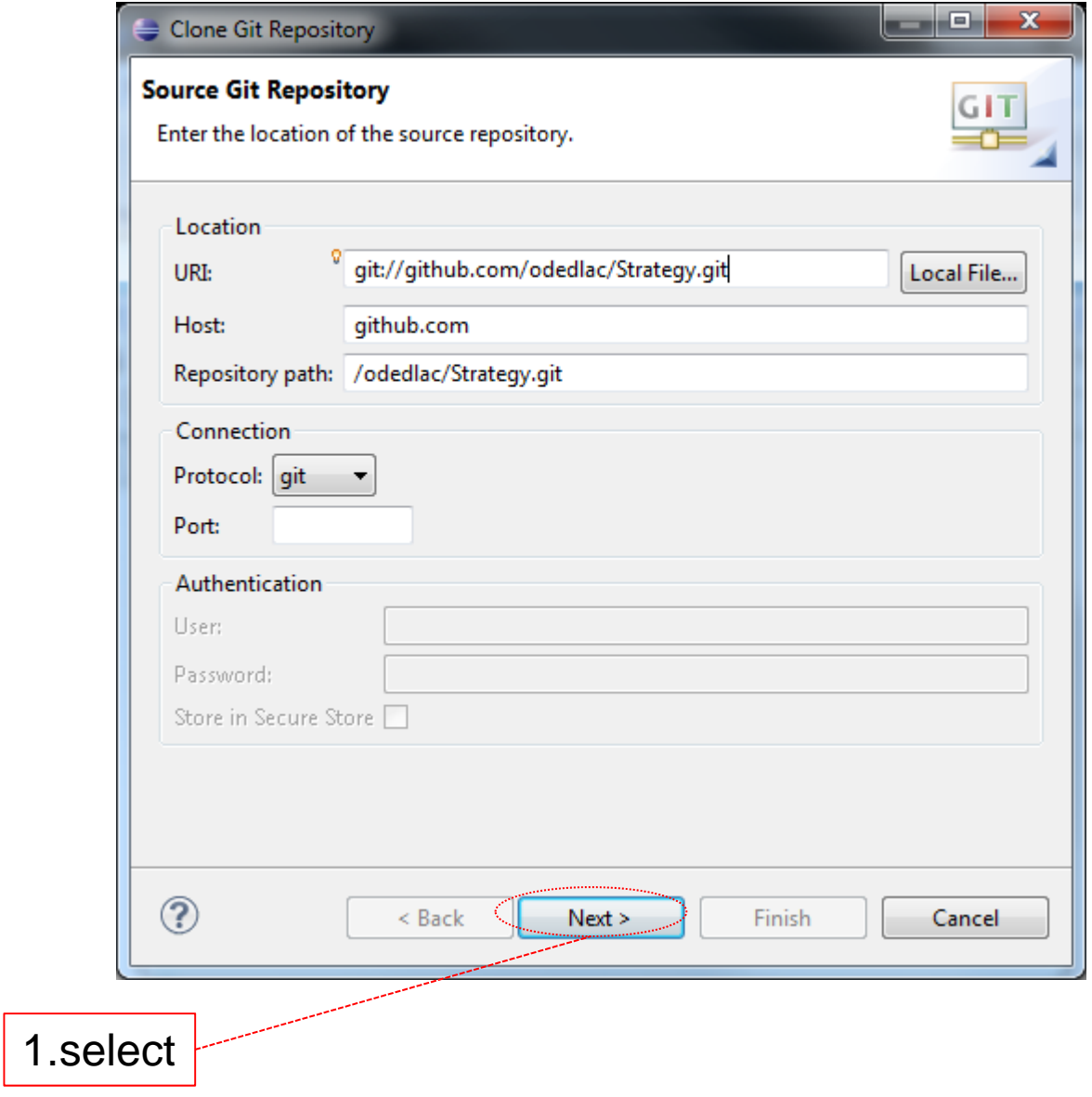

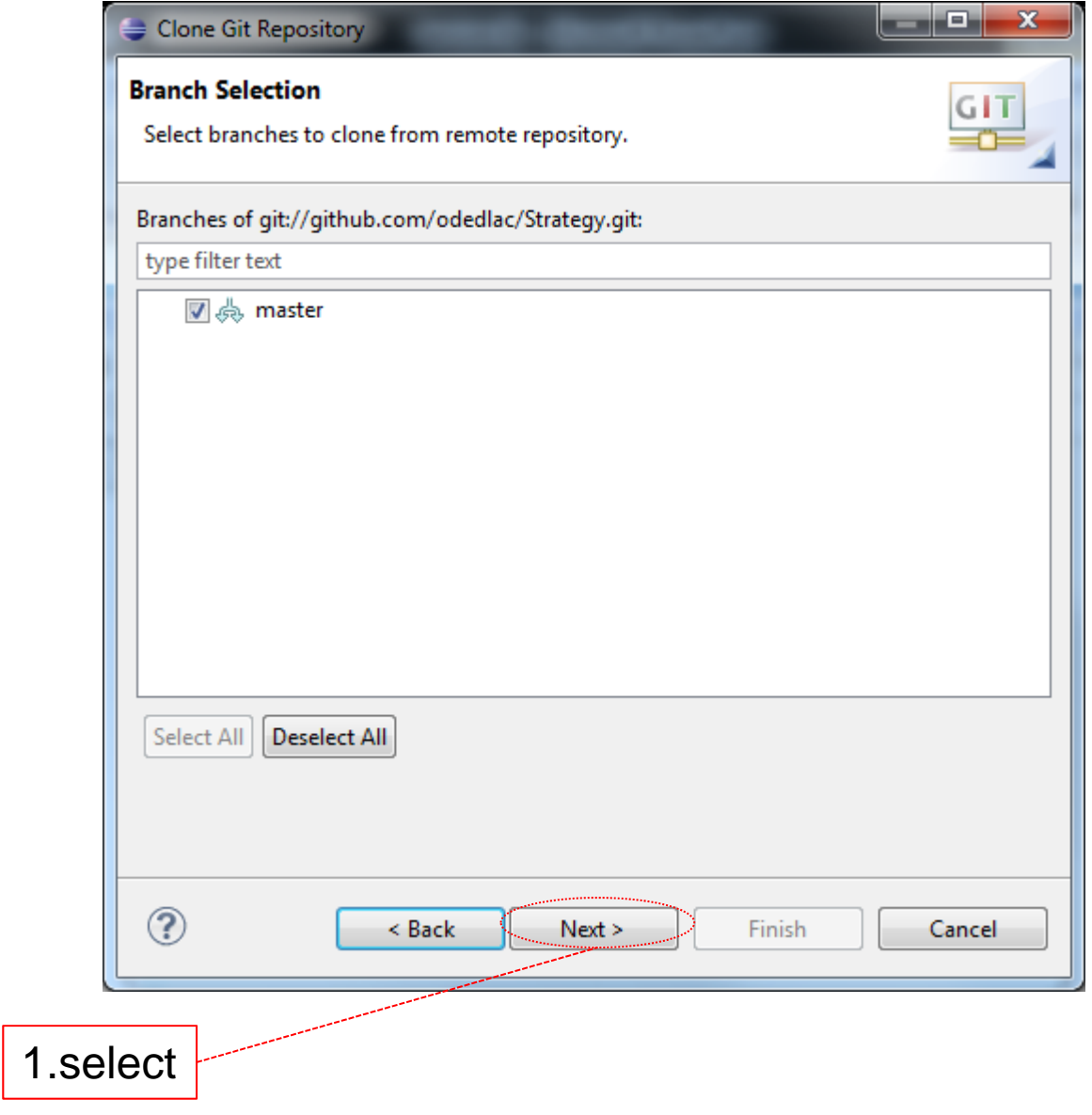

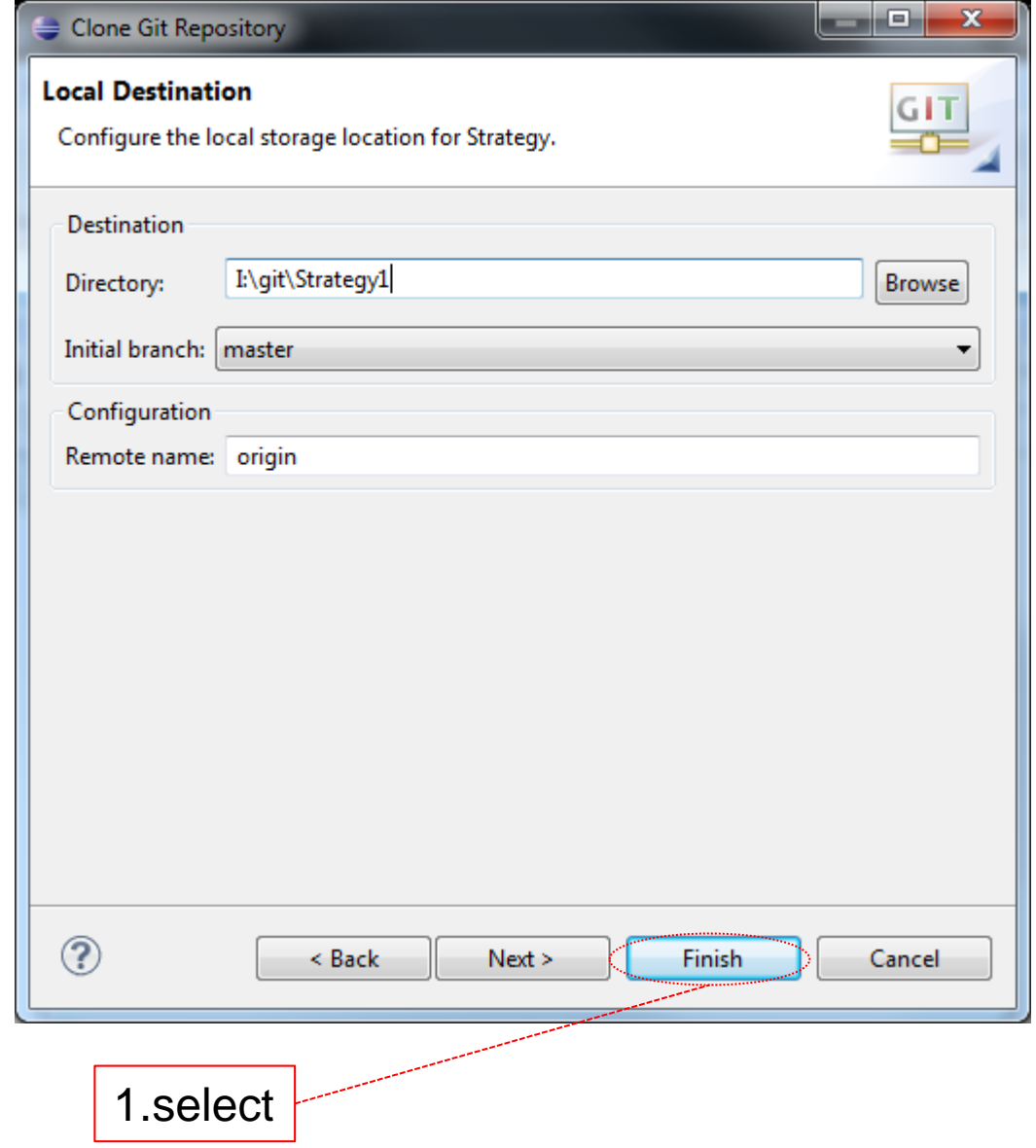

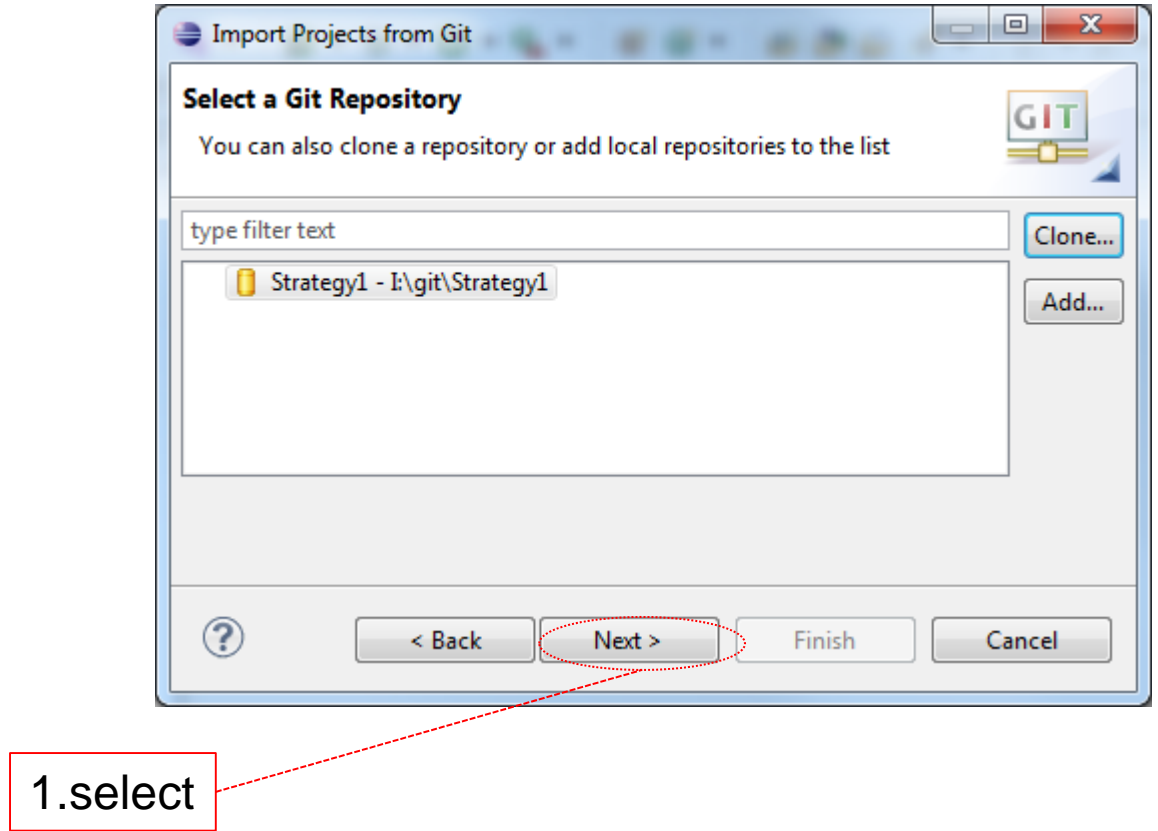

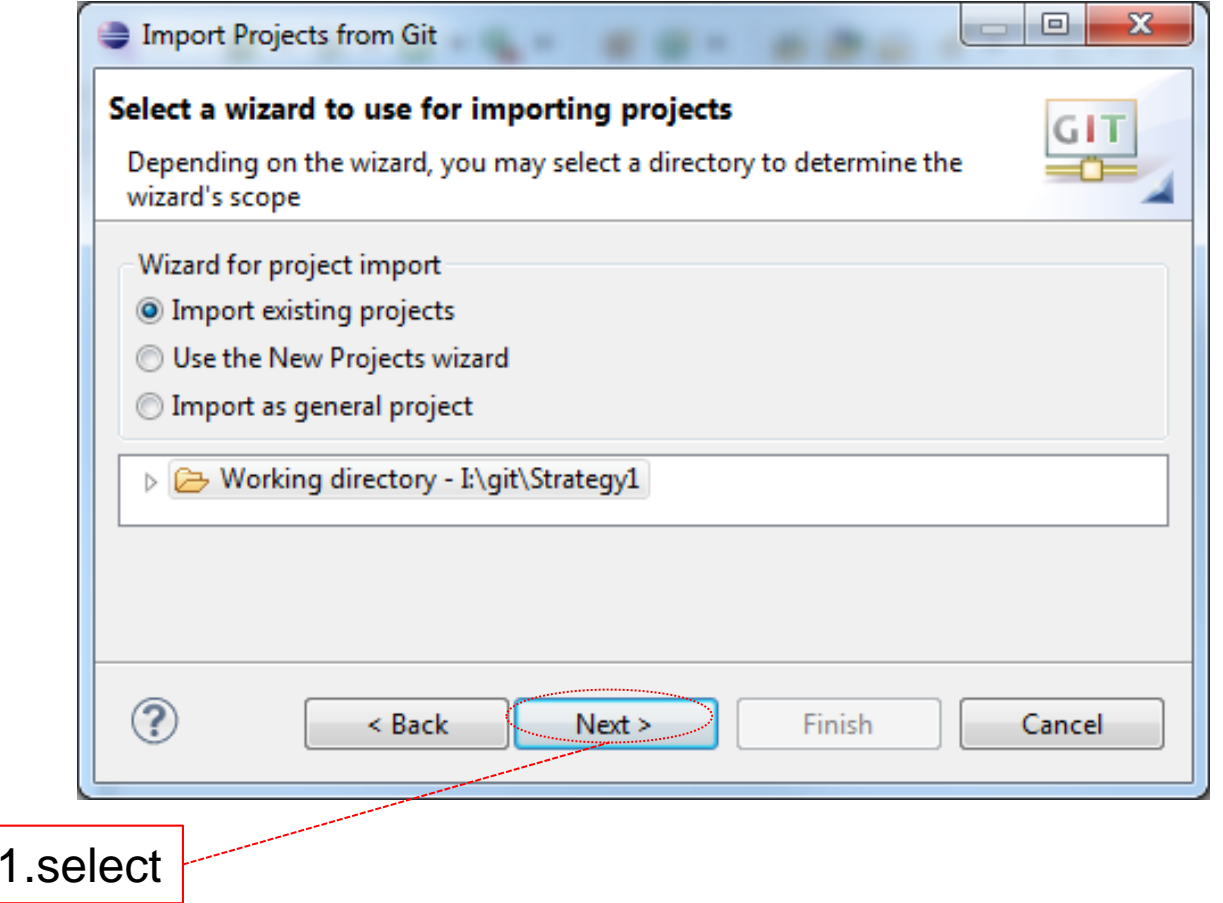

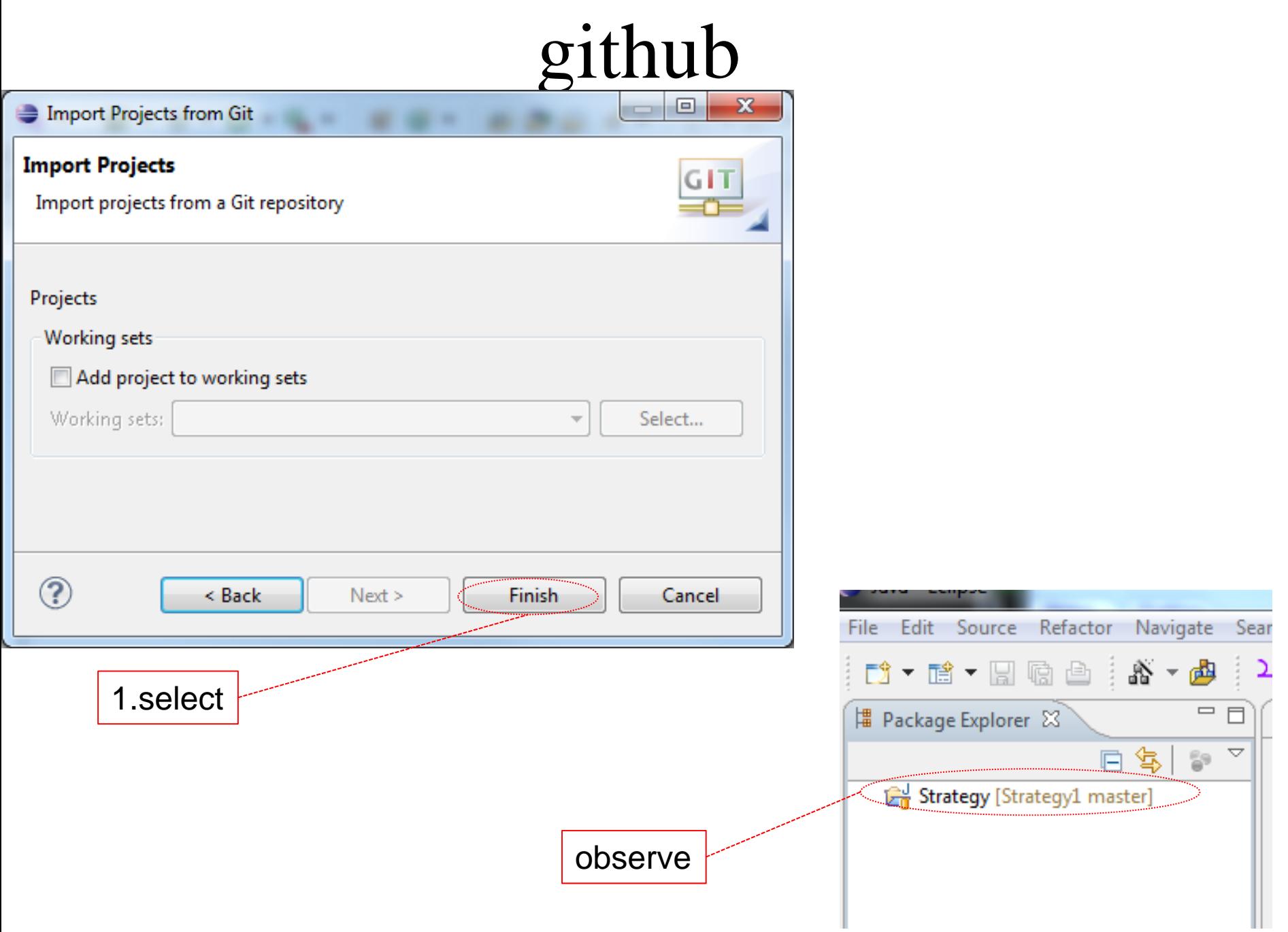

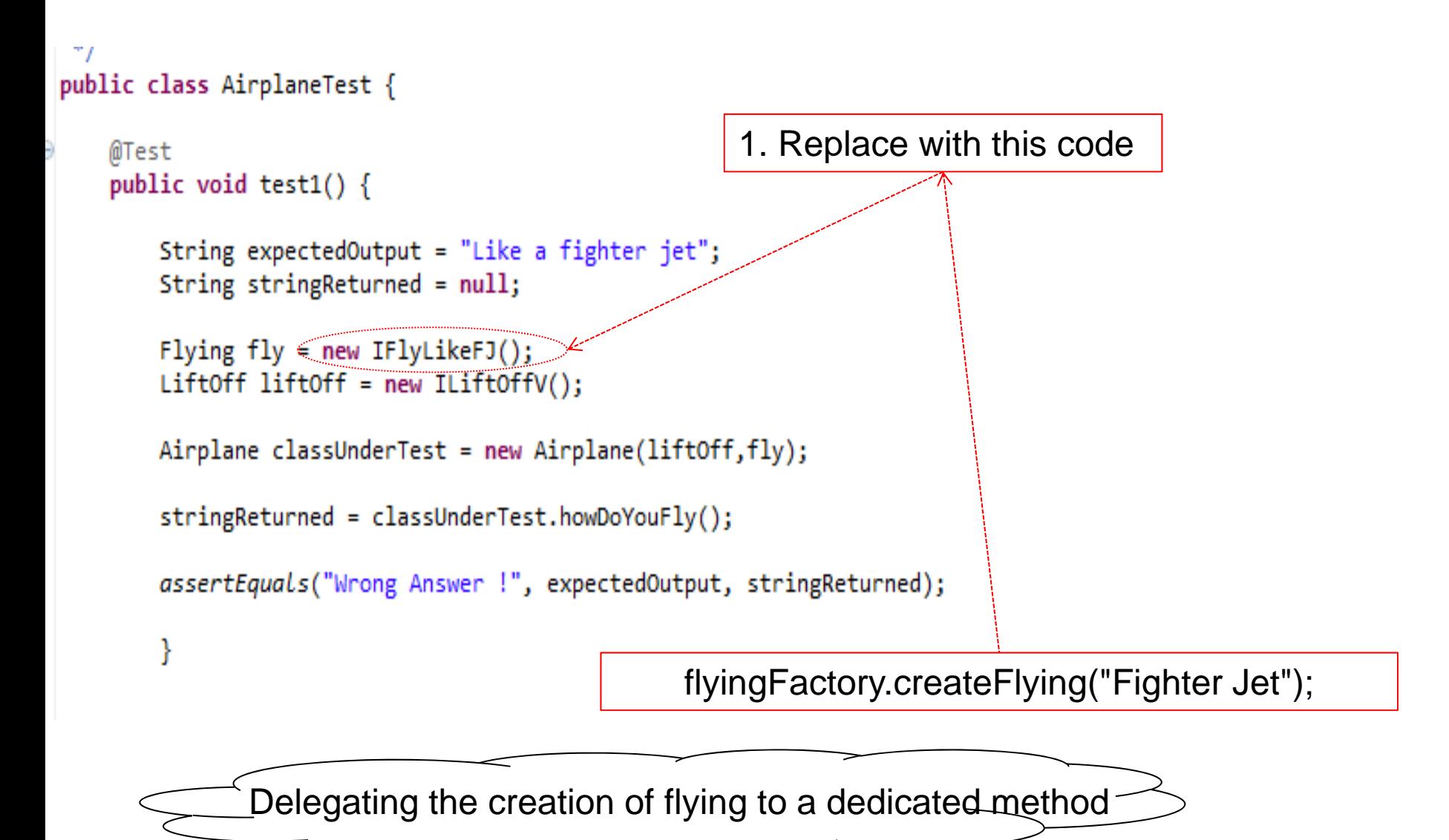

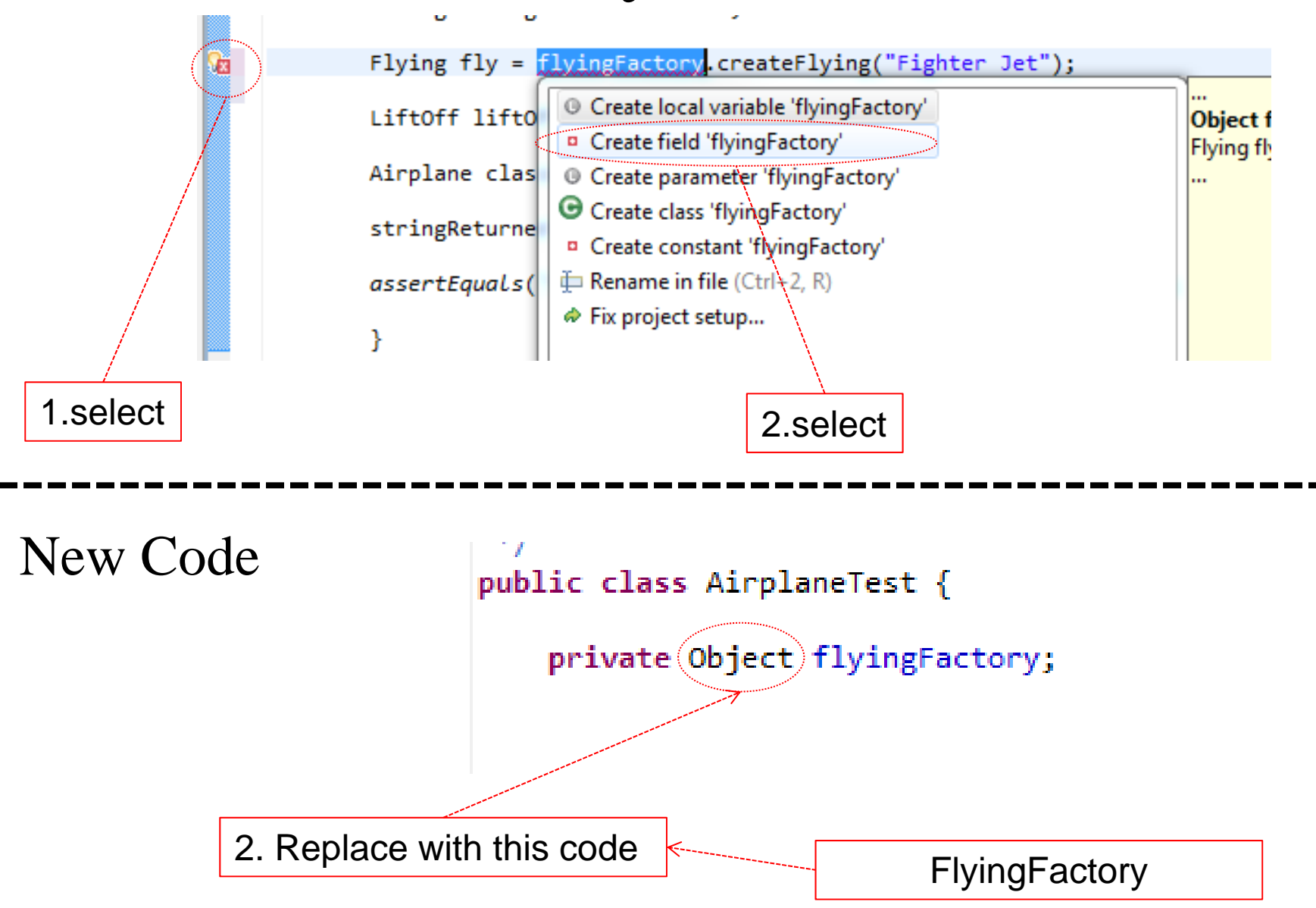

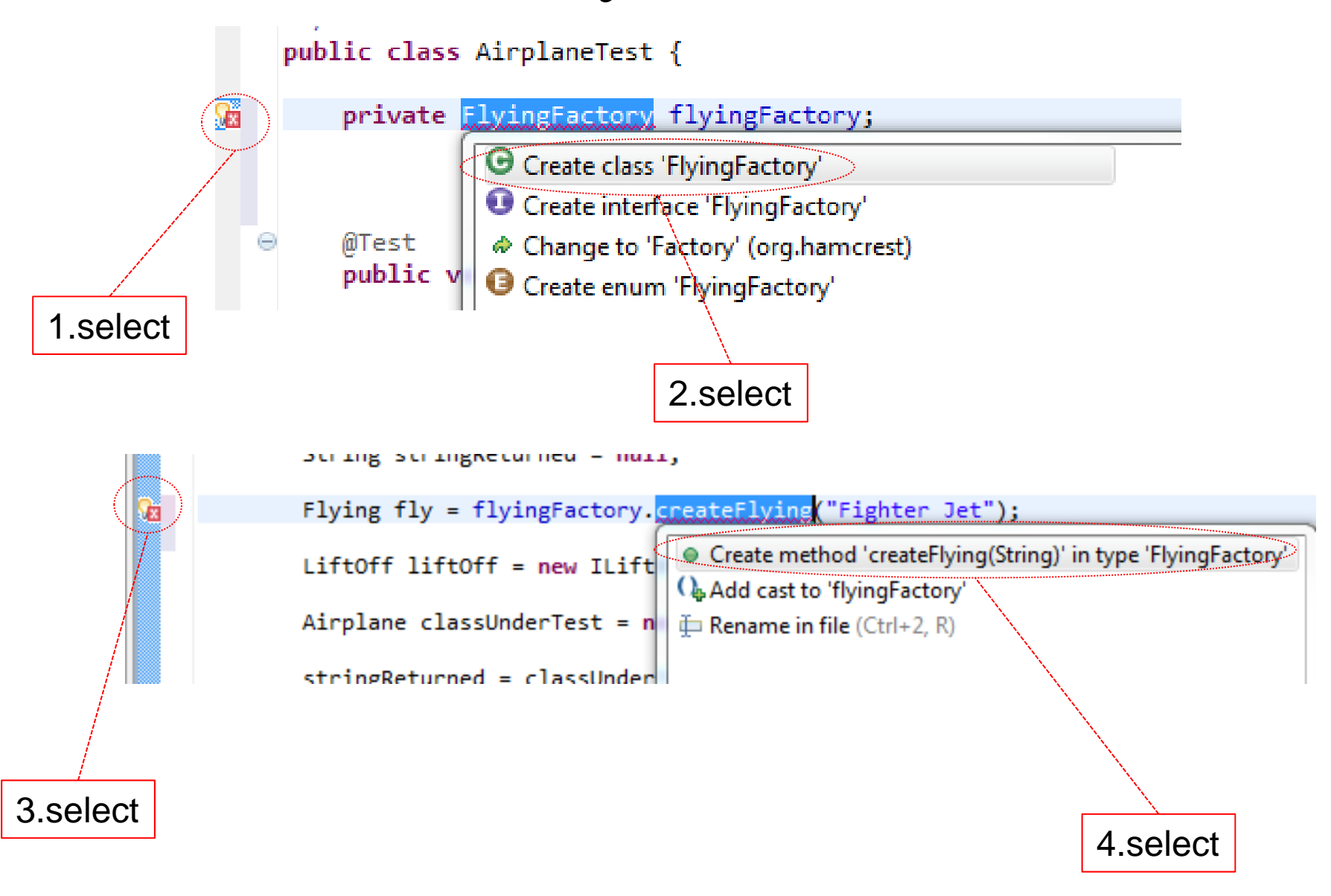

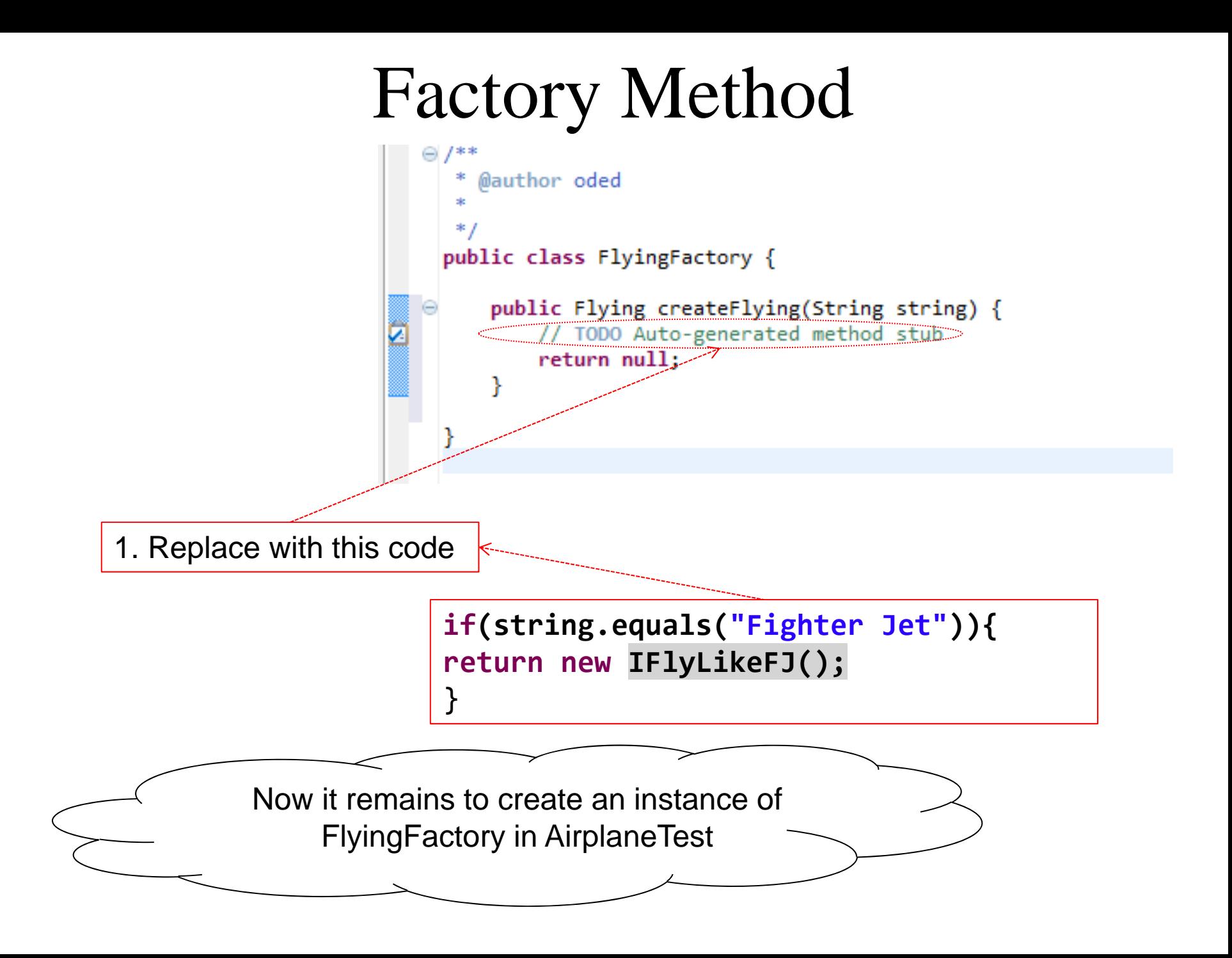

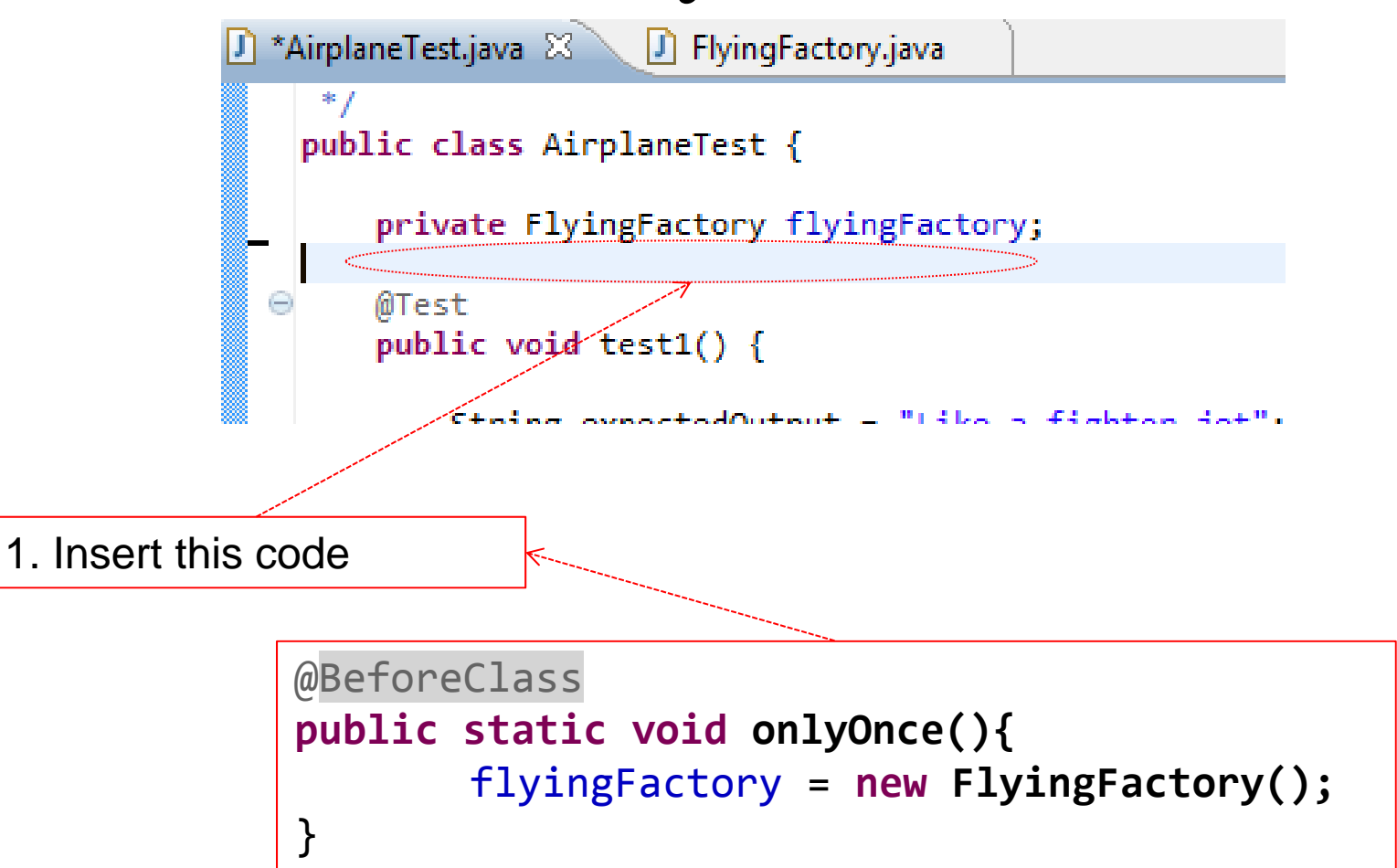

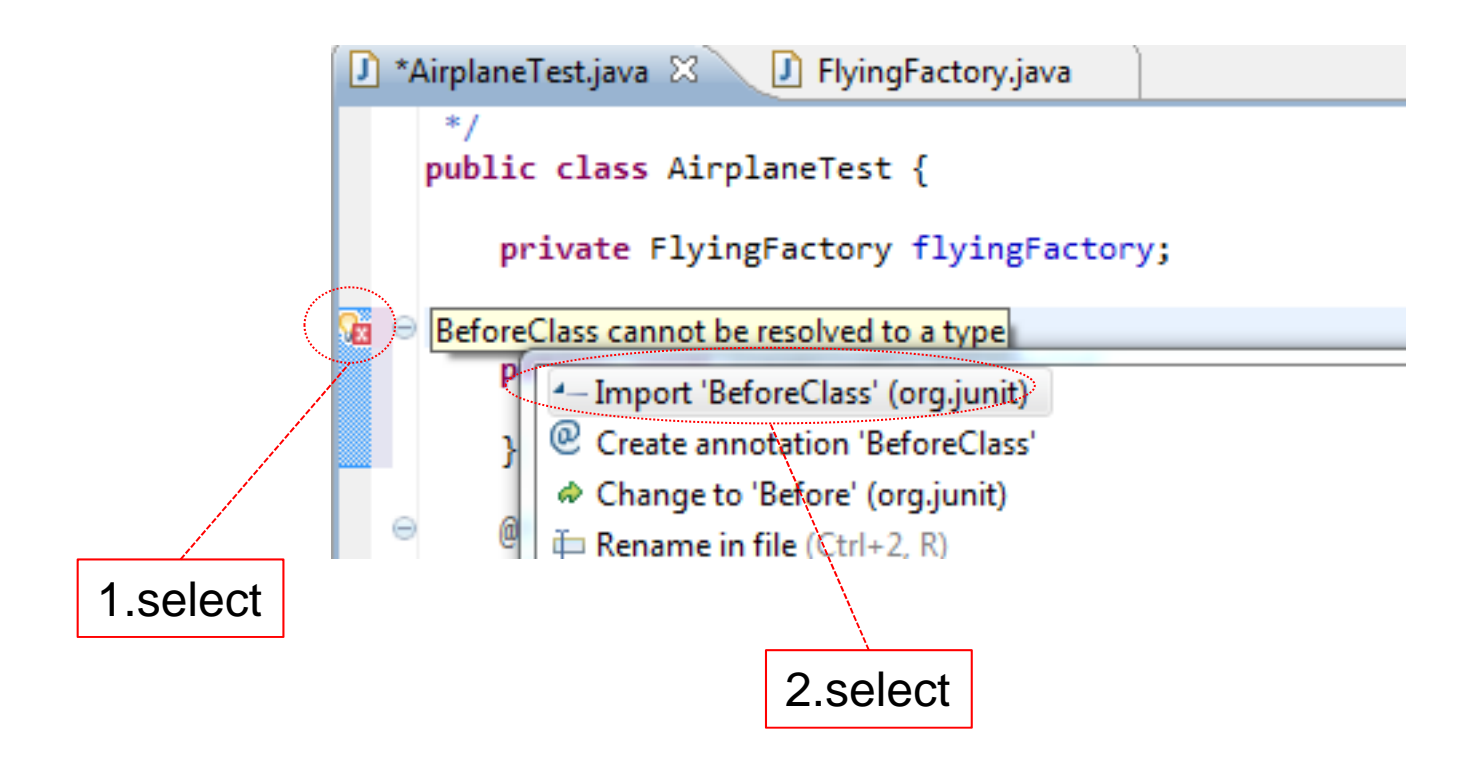

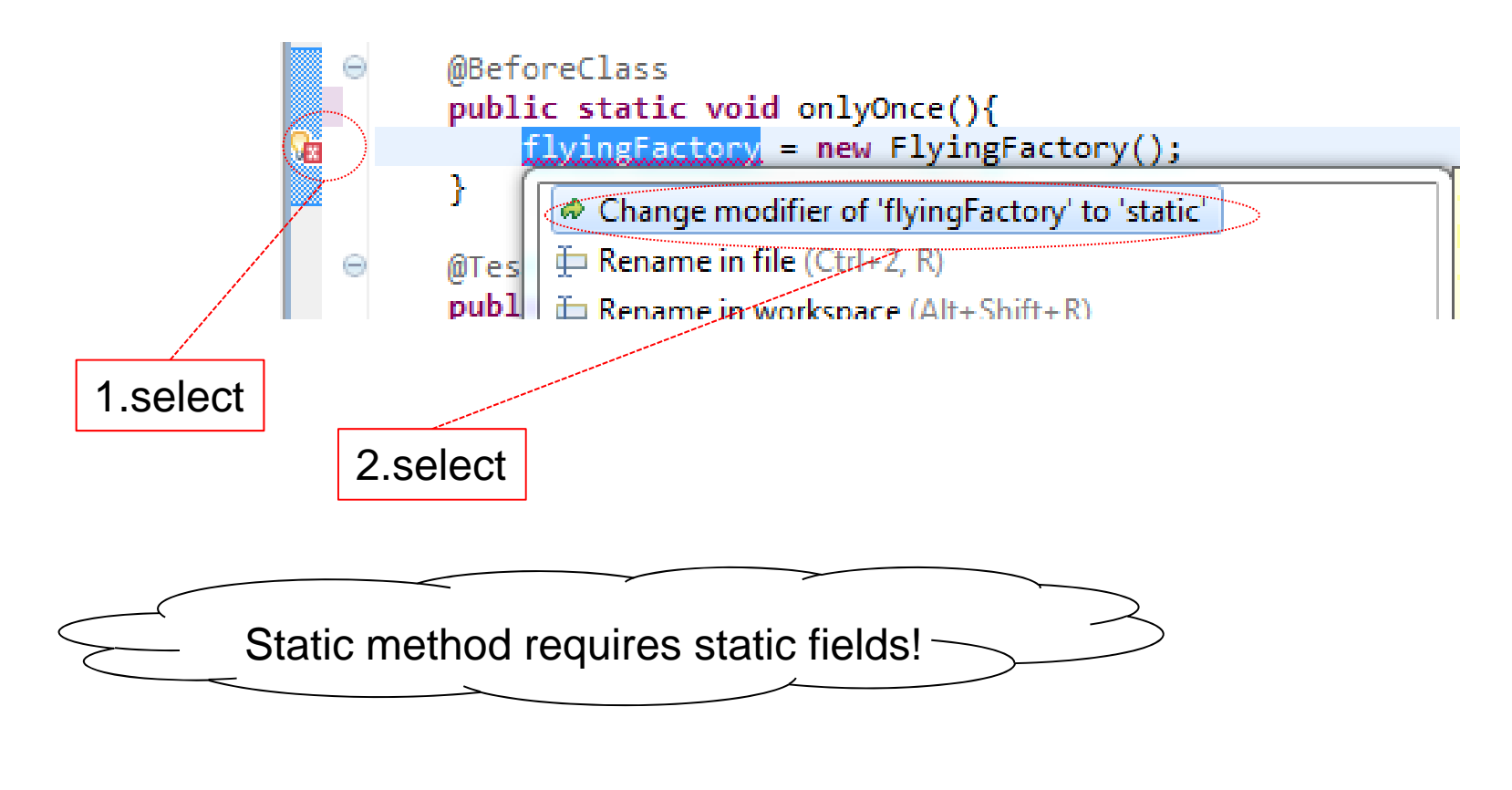

3. Run test. If it passes like it should, then commit

- $\boldsymbol{1}.$  Change the rest of the test so that they use a factory method
- 2. Do this also for liftoff
- •If you haven't finished you can clone it from

git://github.com/odedlac/StrategyMethodFactory.git

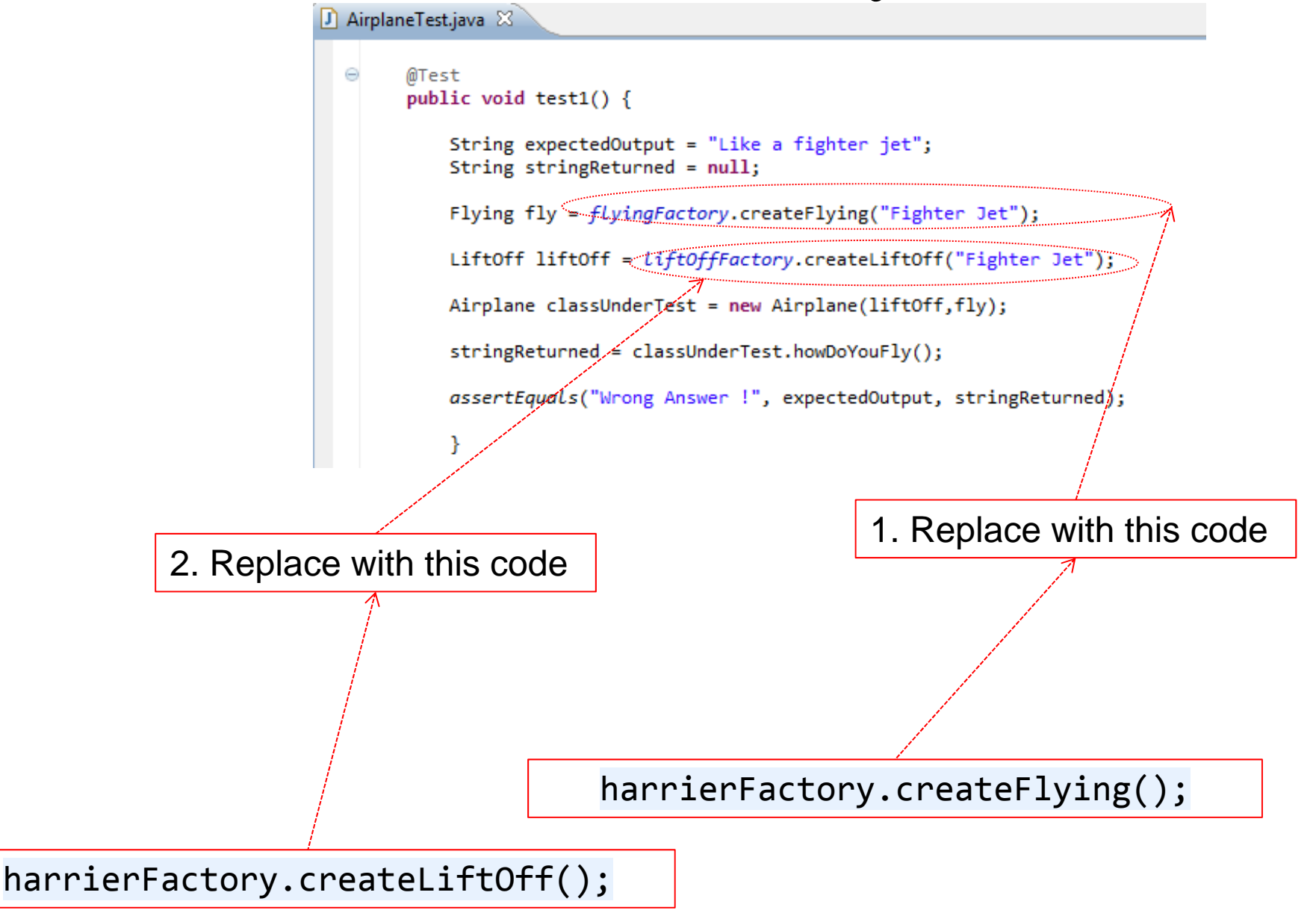

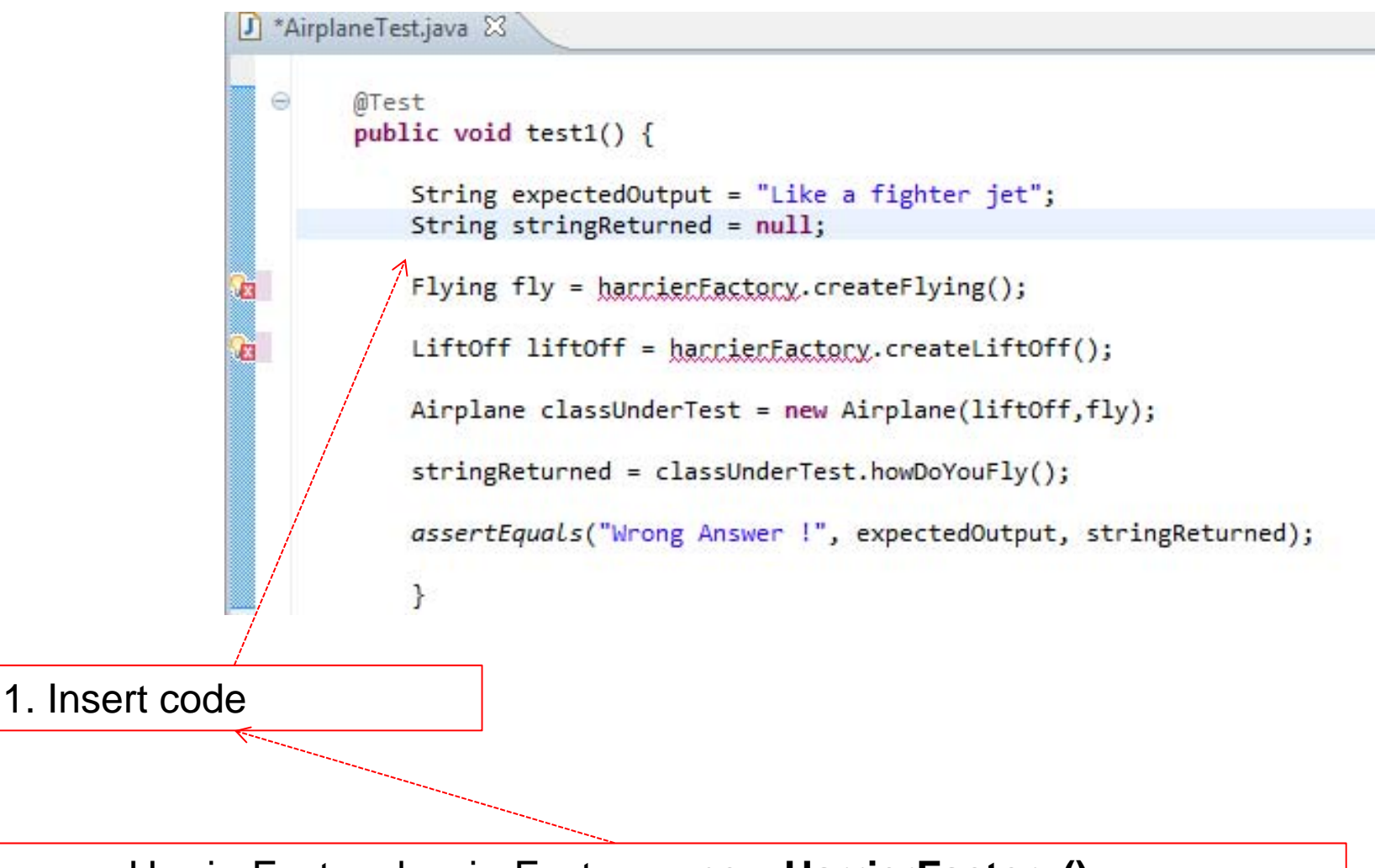

HarrierFactory harrierFactory <sup>=</sup>**new HarrierFactory();**

- $1.$  Use existing code to generate 'HarrierFactory' code.
- 2. Use existing code to generate stubs for missing methods in 'HarrierFactory'.

You should get

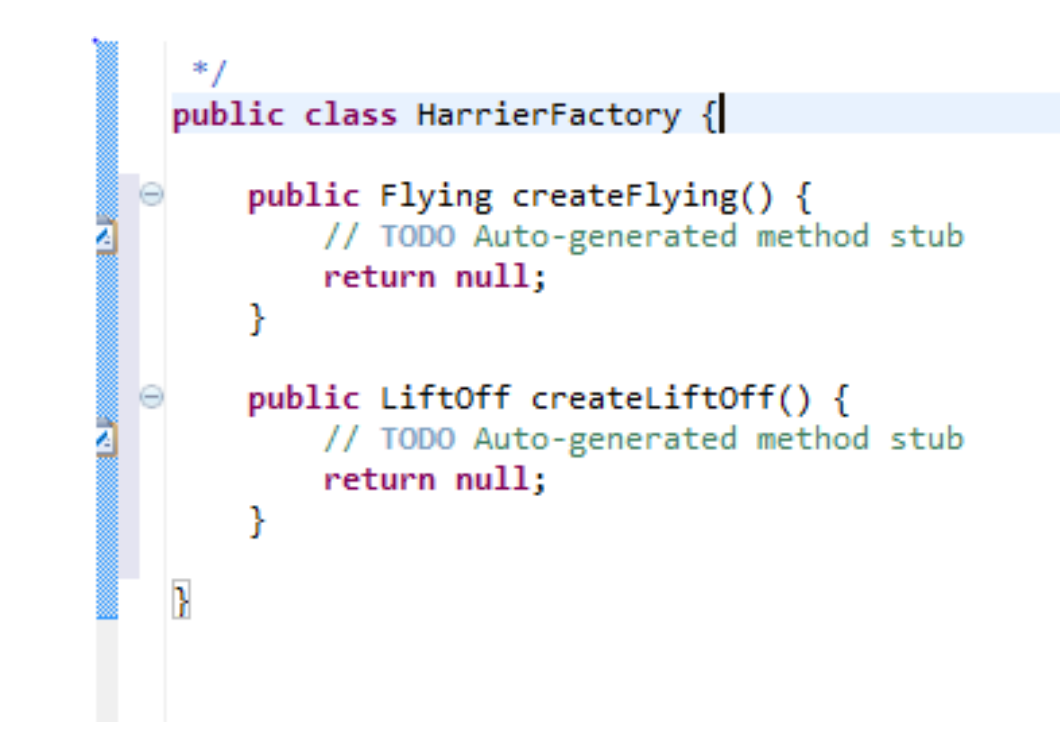

 $1.$  Code for 'createFlying' method in 'HarrierFactory'

```
public Flying createFlying()
{
       FlyingFactory flyingFactory = new FlyingFactory();
       return flyingFactory.createFlying("Fighter Jet");
}
```
2. Create your own code for 'createTakeOff' method in 'HarrierFactory'

- 3. Exctract interface from 'HarrierFactory' and call it 'AirPlaneFactory'.
- 4. Write a factory for all the kinds of airplanes

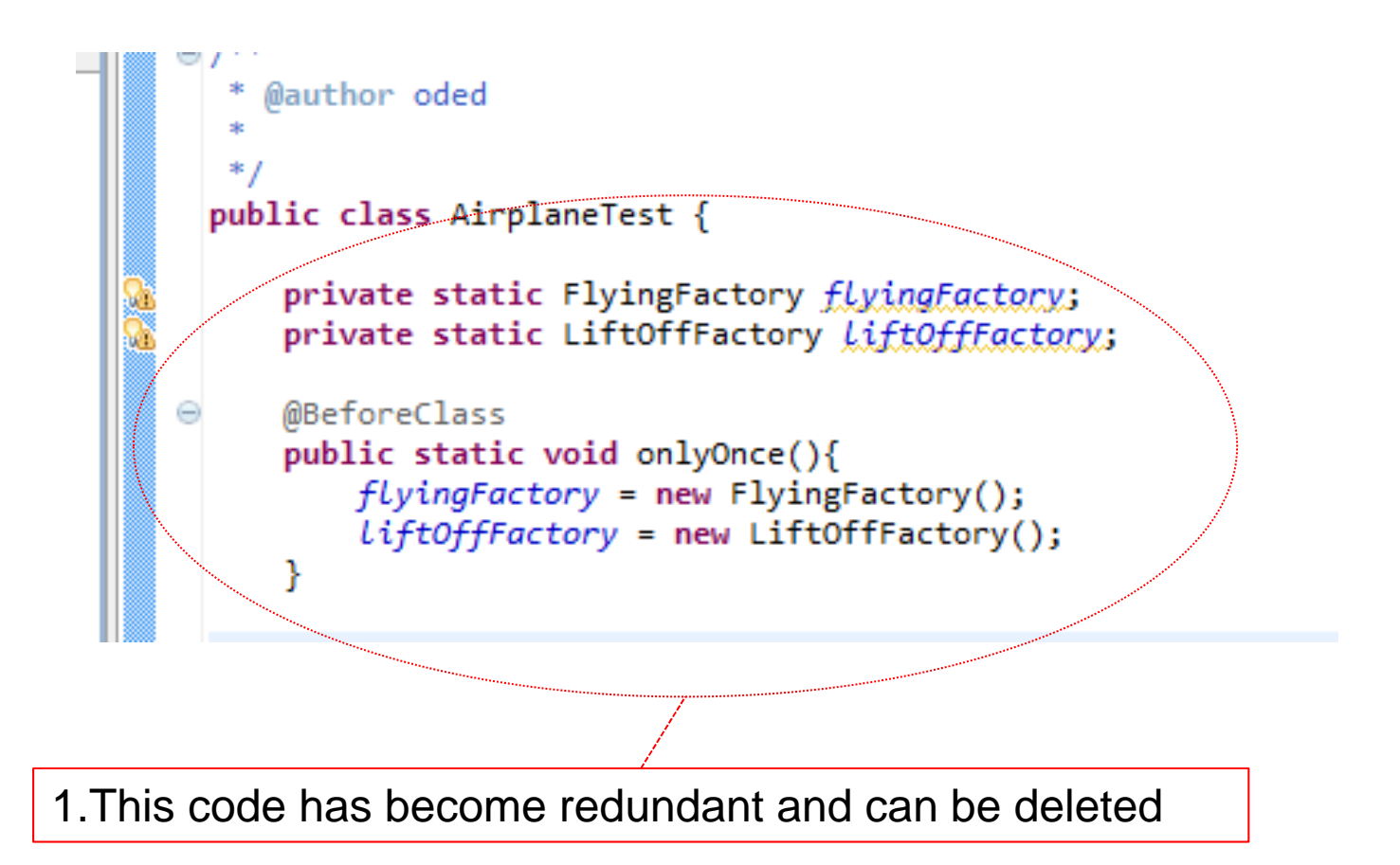

 $\bullet$  If you haven't finished you can clone it from git://github.com/odedlac/StrategyAbstractFactory.git

 $1.$  If you haven't done so already. Clone code from:

git://github.com/odedlac/StrategyAbstractFactory.git

```
@Test
                           public void test1() \{String expectedOutput = "Like a fighter jet";
                              String stringReturned = null;
                              AirPlaneFactory harrierFactory = new HarrierFactory();
                              Flying fly = harrierFactory.createFlying();LiftOff liftOff = harrierFactory.createLiftOff();
                             >Airplane classUnderTest = new Airplane(liftOff,fly);
                              stringReturned = classUnderTest.howDoYouFly();
                              assertEquals("Wrong Answer !", expectedOutput, stringReturned);
1.Replace code
                              ŀ
 HarrierBuilder builder = new HarrierBuilder();
 Director director = new Director(builder);
director.constructAirplane();
Airplane classUnderTest = builder.getAirplane();
```
Use new code to:

- ${\bf 1.} \quad$  Generate 'HarrierBuilder' class
- 2. Generate 'Director' class
- 3.Generate constructor for 'Director' class
- 4. Generate 'constructAirplane' method in class 'Director'
- 5. Generate 'getAirplane' method in class 'HarrierBuilder'

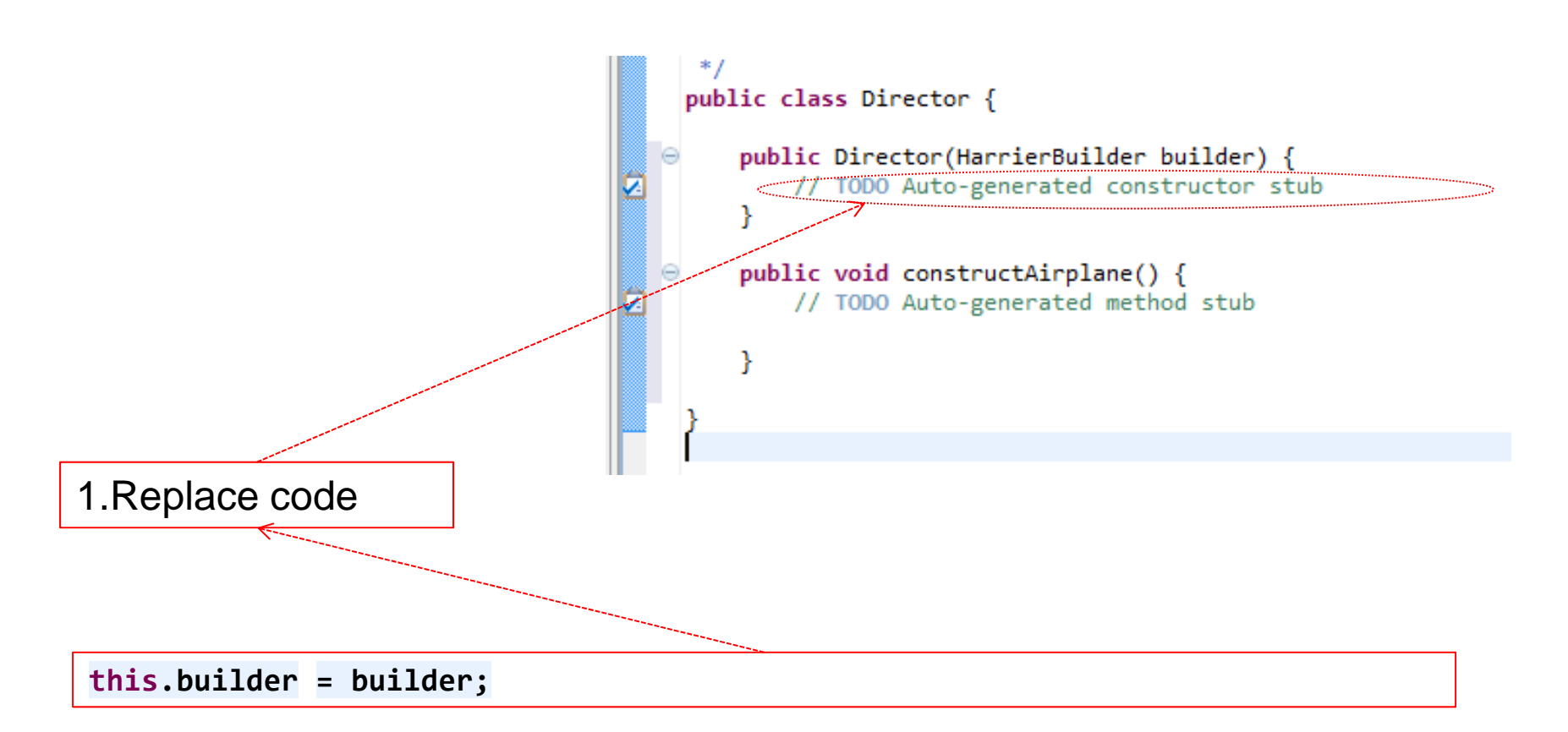

2. Use new code to generate field 'builder'

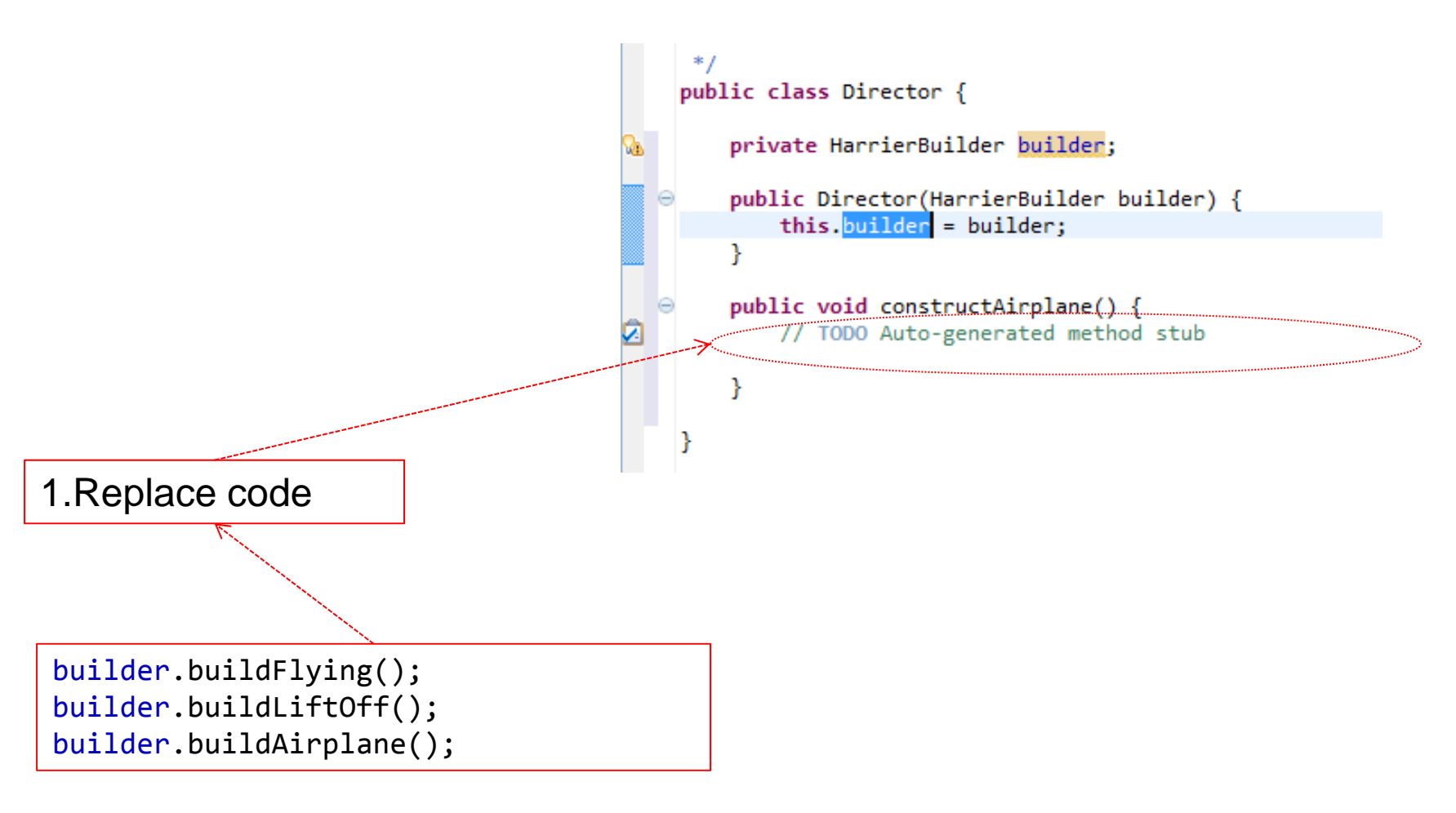

2. Use new code to generate new method in 'builder'

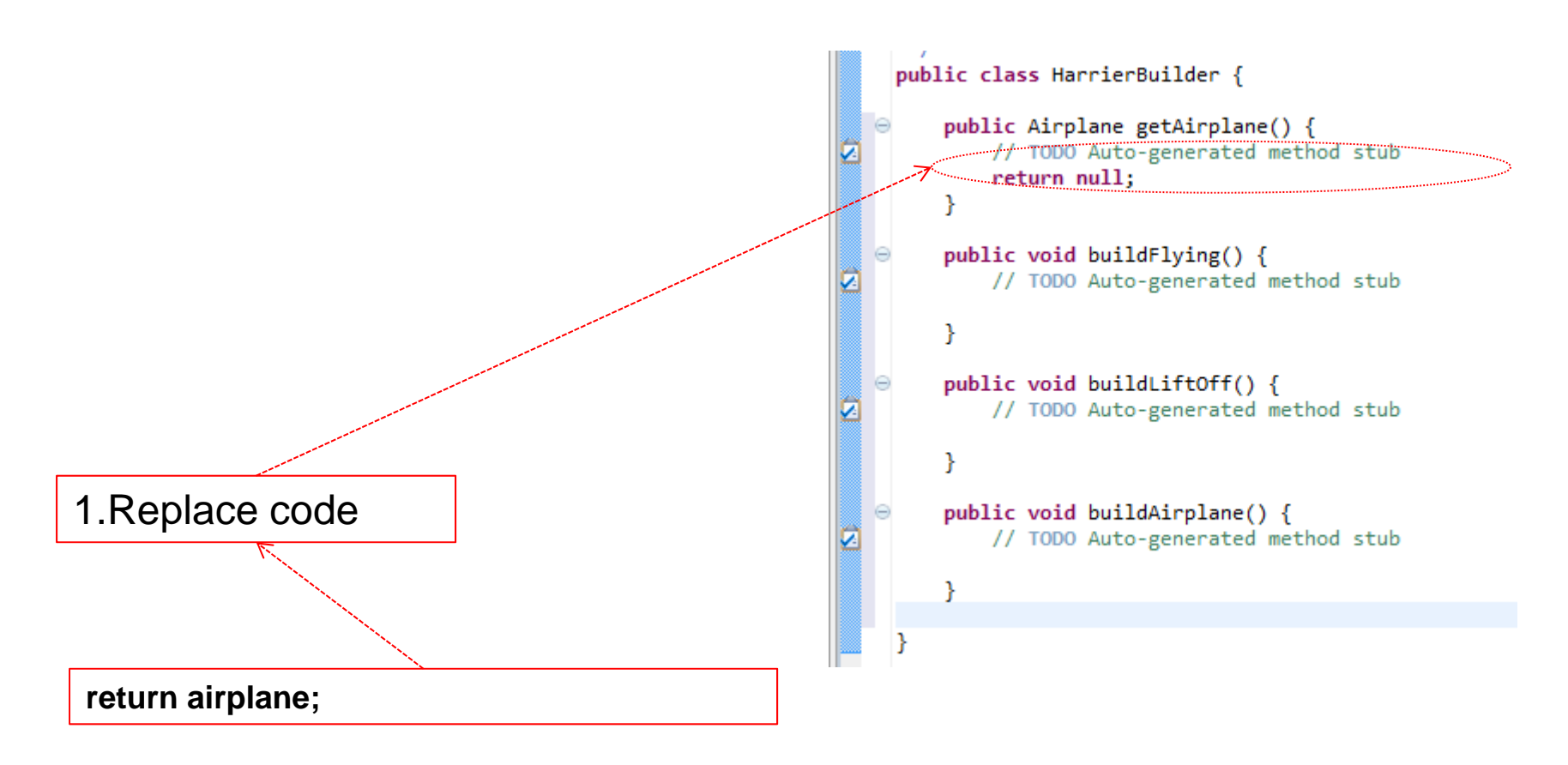

2. Use new code to generate the field 'airplane'

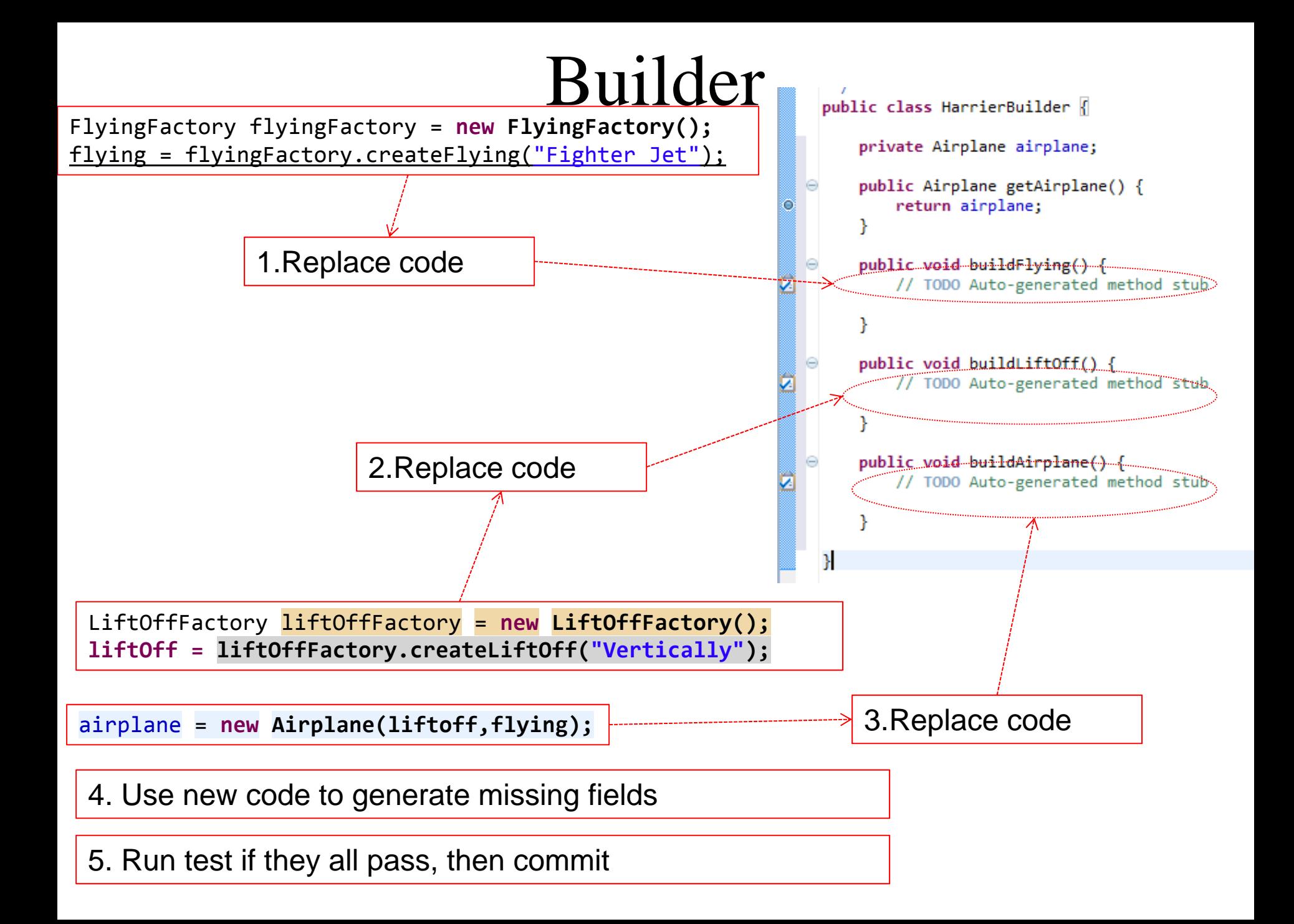

- ${\bf 1.} \quad$  Extract interface 'Builder' from 'HarrierBuilder'
- $\mathsf{2.}\quad$  Run test if passes, then commit

#### Static Factory Method

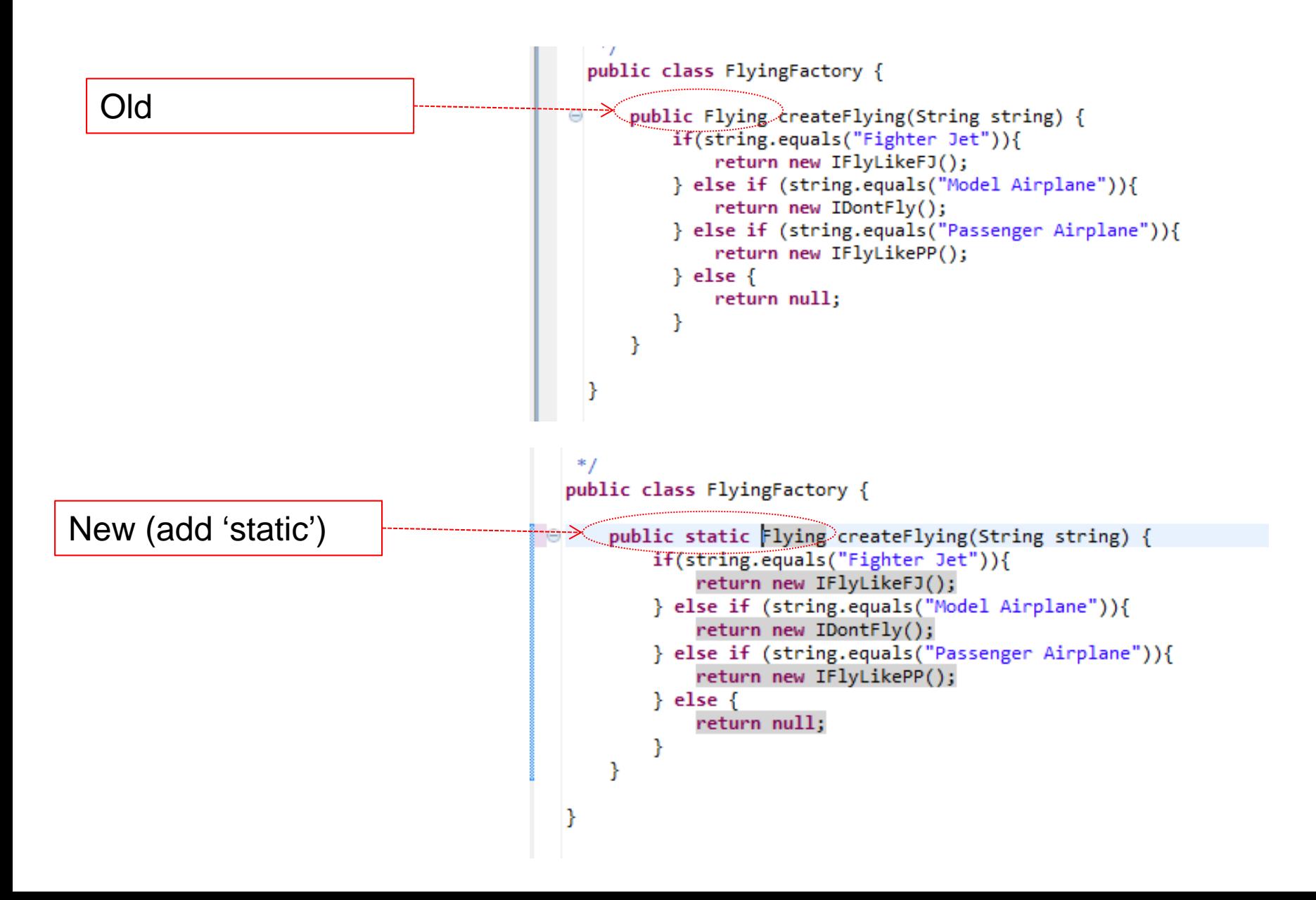

#### 'HarrierBuilder' Code

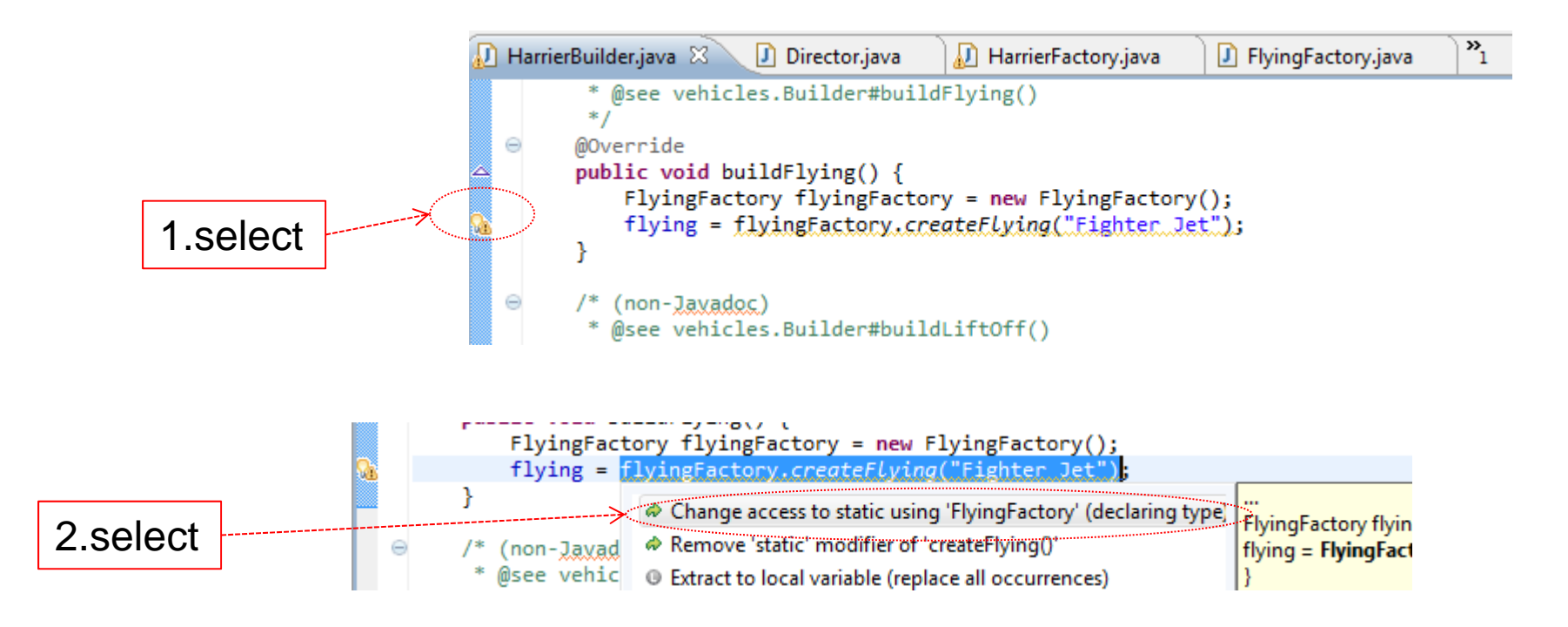

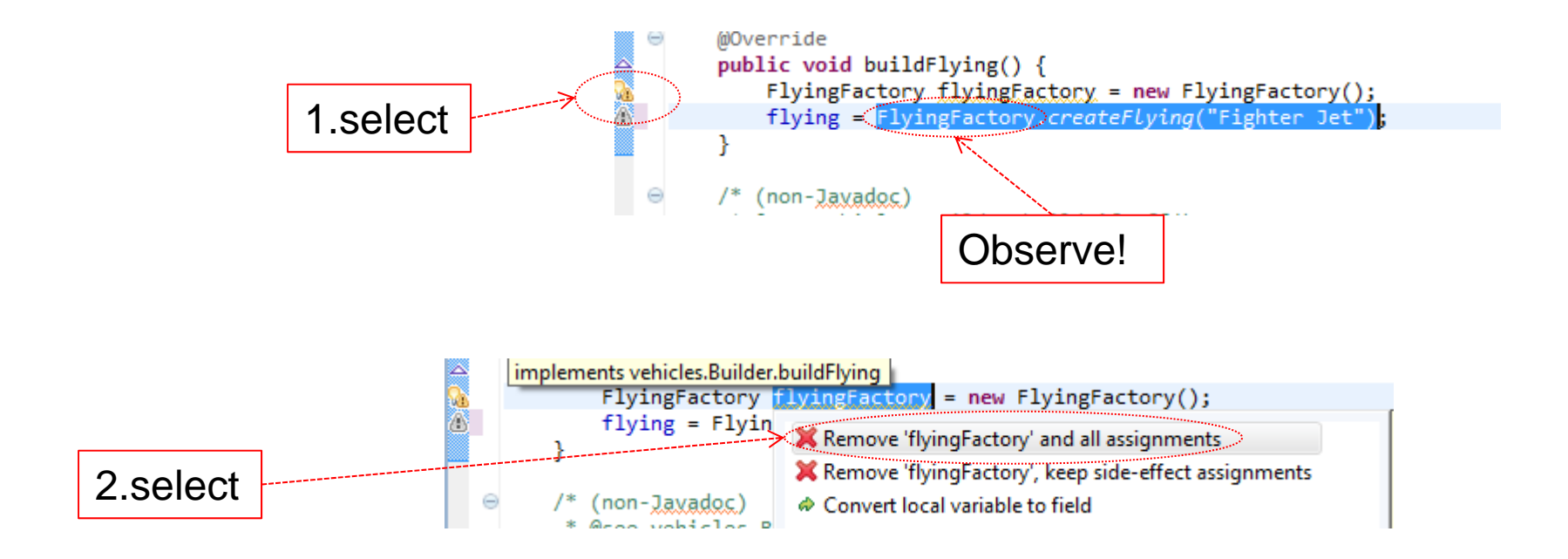

- $\boldsymbol{1.}$  Apply the 'static' to 'liftoffFactory'
- $2.$  Write and test a builder for model airplane and passenger airplane
- $3.$  Remove redundant code

(don't forget to commit every time you are happy with the results)

- 4. Possible result: git://github.com/odedlac/StrategyBuilder.git
- ${\mathsf 5}.~\;$  Why not get the builder from a factory method

(why might it be <sup>a</sup> problem to have <sup>a</sup> static director)